## Download

DOWNLOAD

NavTools Route Crack+ Incl Product Key

- Route planning and analysis tool for ocean and coastal navigation - Complete route planning for ocean-going yachts and commercial vessels - All-in-one tool for route planning and voyage planning - Built-in chart-deck - Graphs to monitor routes and weather conditions - Realistic representation of coastal conditions such as tides, banks, breakers, and inlets - Point clouds and coastlines for your route - Decision Support for sailing routes in coastal waters - Calculate crossing times - Calculate optimal sailing speed for ocean-going yachts - Calculation of cruise-pilot speeds for coastal vessels - Calculation of favorable winds along the route - Minimum safe navigation speeds with wave-height estimations - Diagrams and graphs for route analysis and plotting - Possibility to load route-information and sailing routes from a database - Output of SISREP, TISREP, AMVER, and AUSREP - Automatic calculation of CPA and TCPA of tropical storms, if tropical storms are approaching the route - Automatic calculation of AMVER, SISREP, AUSREP, and other reporting messages - Automatic route-reconstruction - Internal database with port-information and relevant navigational warnings, as well as reporting points and past positionfixes - Universal software; suitable for all kinds of commercial vessels, yachts, and sailboats View required charts and publications and check whether they are onboard of your vessel - Swap route-information, voyages, and weather observations with other vessels or your company office - Calculate your route to a port in a storm - Calculate optimal sailing speed for coastal vessels - Calculate tidal heights and underkeel clearances during the voyage and on arrival - View details on vessel traffic information services during the voyage - Display of latest AIS information - Display of latest weather information - Automatic generation of SISREP, TISREP, AMVER, and AUSREP - Get weather forecasts from a database, which is updated every hour - Save current position as waypoint and include all updates in your new

NavTools Route Crack + With Keygen [Updated-2022]

These are the subject of a subsidiary offering of KLM's premium service Keymacro. A unique feature is the fact that this calculation is done with the latest and most up-to-date weather and sea conditions. EfklickApp-Hinweise und Karten für die Navigation nach Südwestmeckenland mit Hilfe von internationalen Meerestechnologien durch KLM Keymacro's chart tools Included are the selected tools for successful navigation in the Südwestmeckenland. For a long time Keymacro has been the standard chart program for pilots worldwide. The comprehensive chart program for the most important planning scenarios and navigation projects includes a coast chart package, a harbor chart package and a comprehensive database with valuable information on ports and key locations. The chart program integrates all necessary elements in an intuitive interface. The navigation aids such as gyrocompass, magnetic compass and light are clearly displayed. Strenuous point and course changes as well as track plots are also fully integrated. If your vessel is equipped with an internet-connection, you can access a worldwide database of all information, which is continuously updated. The database provides important information on weather, ship and port conditions, tidal information, key locations and restricted areas. The chart program includes the latest weather and sea conditions, a powerful landmass search and a great circle route planner. For international voyages with ships of different nationalities, the program supports the interoperability of different chart formats. UNRUMA-ILIQUEK-MAP EASY-TO-USE GUIDE TO CROSSING THE CÁNCERES DEL RIO GRANDE BORDER, SONIDO HACIENDA EL VIAJE A LA CIUDAD DE NUEVA YORK KLM-VIABILITY-PROGRAM UNRUMA-ILIQUEK-MAP GUIDE TO CROSSING THE CÁNCERES DEL RIO GRANDE BORDER in 2000, the "Dominguez-Robles v. United States" Supreme Court decision created a serious problem for U.S. citizens seeking to enter Mexico by land by crossing the Cancún-Campeche border. In 2002, the "Bernal v. United States" decision by the Sixth Circuit

## NavTools Route Free Download

Voyager Neptune is a voyage planning tool for ocean and coastal shipping and yachts. With limited resources, you are able to calculate average weather conditions and currents for each leg of the voyage, you can view statistics of earlier voyages on the same route. And if your ship needs to shorten by 4 weeks or prolong by 4 weeks, you can plot all information required for the change of plans into a simple planning sheet. Voyager Neptune is built on powerful engine trip computers. These devices can be more precise and faster than the standard trip computers on board. Voyager Neptune provides topographical data which allows you to plot courses and speed according to sea conditions and cargoes. For long voyages you can even choose some favorable seas and reefs and your ship can go at a higher speed than the normal. Voyager Neptune also provides a number of charts and publications for each ocean as well as tidal heights and under keel clearances. If your ship changes port, then you can receive information about port specific weather and currents. Voyager Neptune will save you from storms and get you through, because it is able to calculate routes to avoid storms. NavTools Neptune planningComplete voyage planning utility for ocean and coastal shipping and yachts, unlimited number of waypoints, greatcircle or rhumbline. Caculates average weather enroute as well as estimated vessels performance and optimal speed settings. Includes hurricane tracking, calculation of CPA and TCPA of tropical storm compared to any route. Automatically generates AMVER, SISREP, AUSREP, and other reporting messages. Plottingsheets and graphs can be printed. Internal database with port-information and relevant navigational warnings, as well as reporting points and past positionfixes. The software allows you to: - Calculate average weather conditions and currents (including tidal currents) for each leg of the voyage - View statistics of earlier voyages on the same route - Continuously update your voyage and monitor vessels performance during

## What's New in the NavTools Route?

Route Description for your vessel is an indispensable aid for navigation in the coastal waters of the world. The program allows you to determine the sea areas where you can anchor without a chart of the area. Check out current, all weather information, records and drawings, which may be of interest to you. Information about different port facilities, economic zones and border areas is also included. • Automatic route calculation • Uses true bearings • Includes information about the current course, true and local course • Fast calculations (within a few seconds) • Detailed route description with current and future weather, storms, calms and other deviations • Central database with all relevant information about ports • Auto recognition of coastal areas without chart of the area • Autofill of contours and forts • Displays all charts and publications NavTools Deep Water Hull DWH is a computer program that calculates the characteristics of a hull such as length, breadth, depth, draft and beam. It is designed to assist in the determination of the best hull form, type and length for a particular application. DWH uses the various methods of determining the displacement of a ship's hull, based upon an open formula (method 1), an empirical formula (method 2), or a numerical algorithm (method 3) to calculate displacement, which depends upon the ship's length, beam, depth and draft. An accurate hull displacement can then be calculated. DWH, which is written in FORTRAN 77, is for academic or industrial use, it allows you to calculate: 1. The hull's physical characteristics (length, breadth, draft and depth) 2. The gross (loaded) displacement 3. The dead (unswept) displacement 4. The volumetric displacement (empty displacement) 5. The available internal cargo volume 7. The available internal fuel and water volumes 8. The available storage volume 9. The hull's stability coefficient 10. The draft variation of the deck line 18. The draft and deckline depth 19. The windage of the deck 20. The maximum horizontal and vertical ang

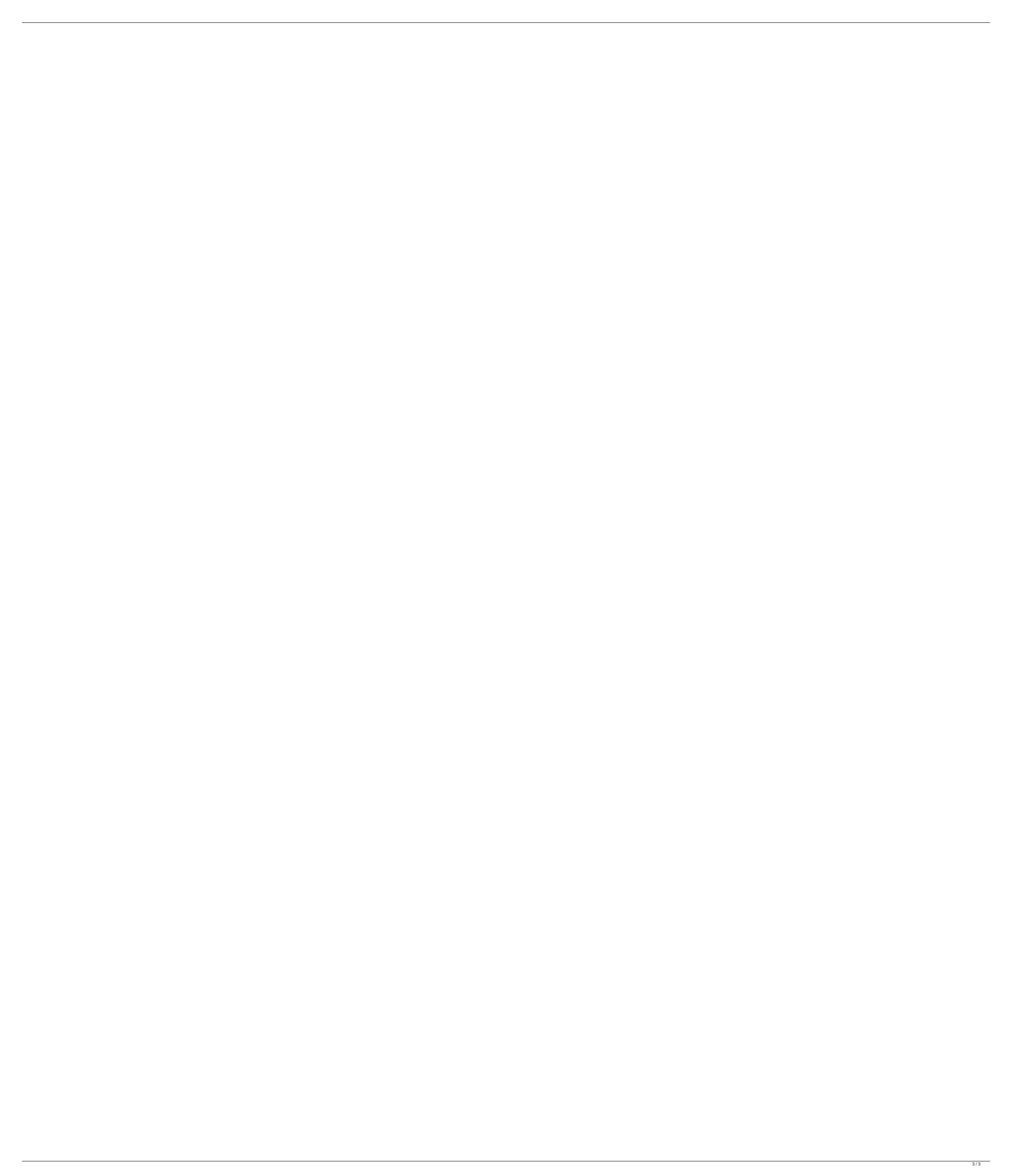